## **Constraint Parameter**

A **Constraint Parameter** is the formal term for a variable that appears in a constraint expression. It is displayed as a small square attached to the boundary on the inside of a [Constraint Property](https://docs.nomagic.com/display/SYSMLP2021xR1/Constraint+Property). **Related diagrams**

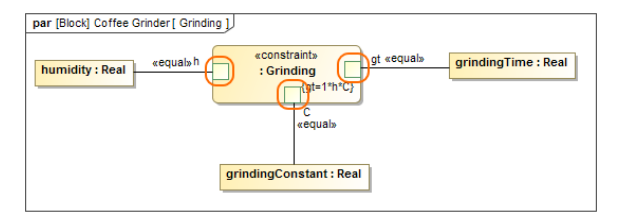

- SysML Internal Block [Diagram](https://docs.nomagic.com/display/SYSMLP2021xR1/SysML+Internal+Block+Diagram)
- [SysML Parametric Diagram](https://docs.nomagic.com/display/SYSMLP2021xR1/SysML+Parametric+Diagram)

## **Related pages**

• Creating Constraint [Parameters automatically](https://docs.nomagic.com/display/SYSMLP2021xR1/Creating+Constraint+Parameters+automatically)